## ← 宿主机镜像列表

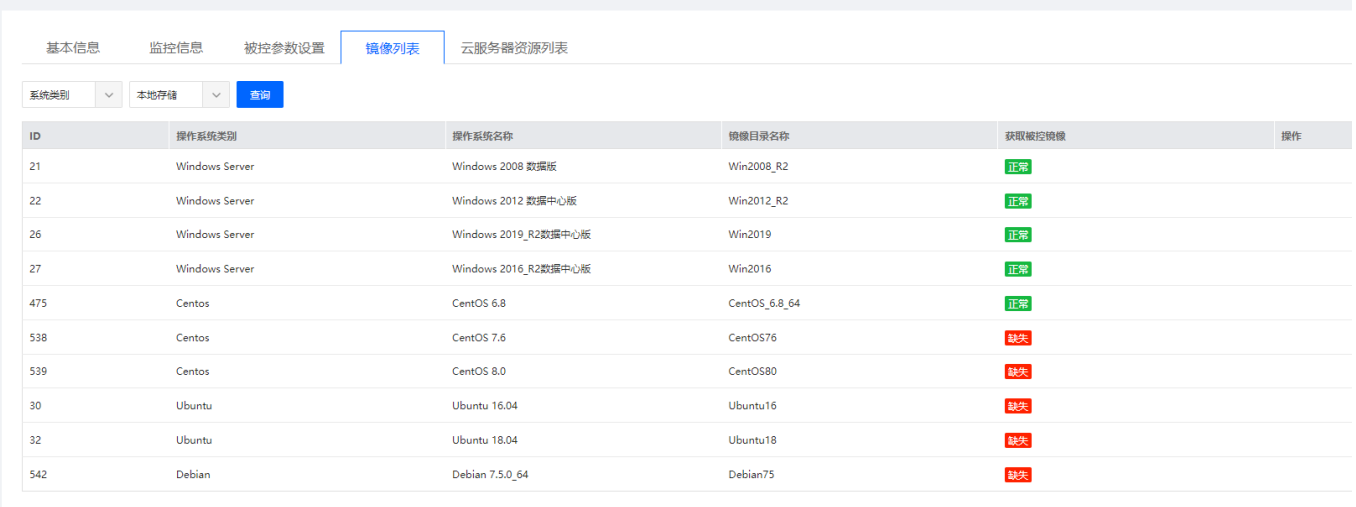

检查

- 主控管理后台设置的镜像目录名
- 宿主机镜像目录名
- 镜像目录下的镜像文件名

三者是否一致,不一致会获取失败

## ← 操作系统版本编辑

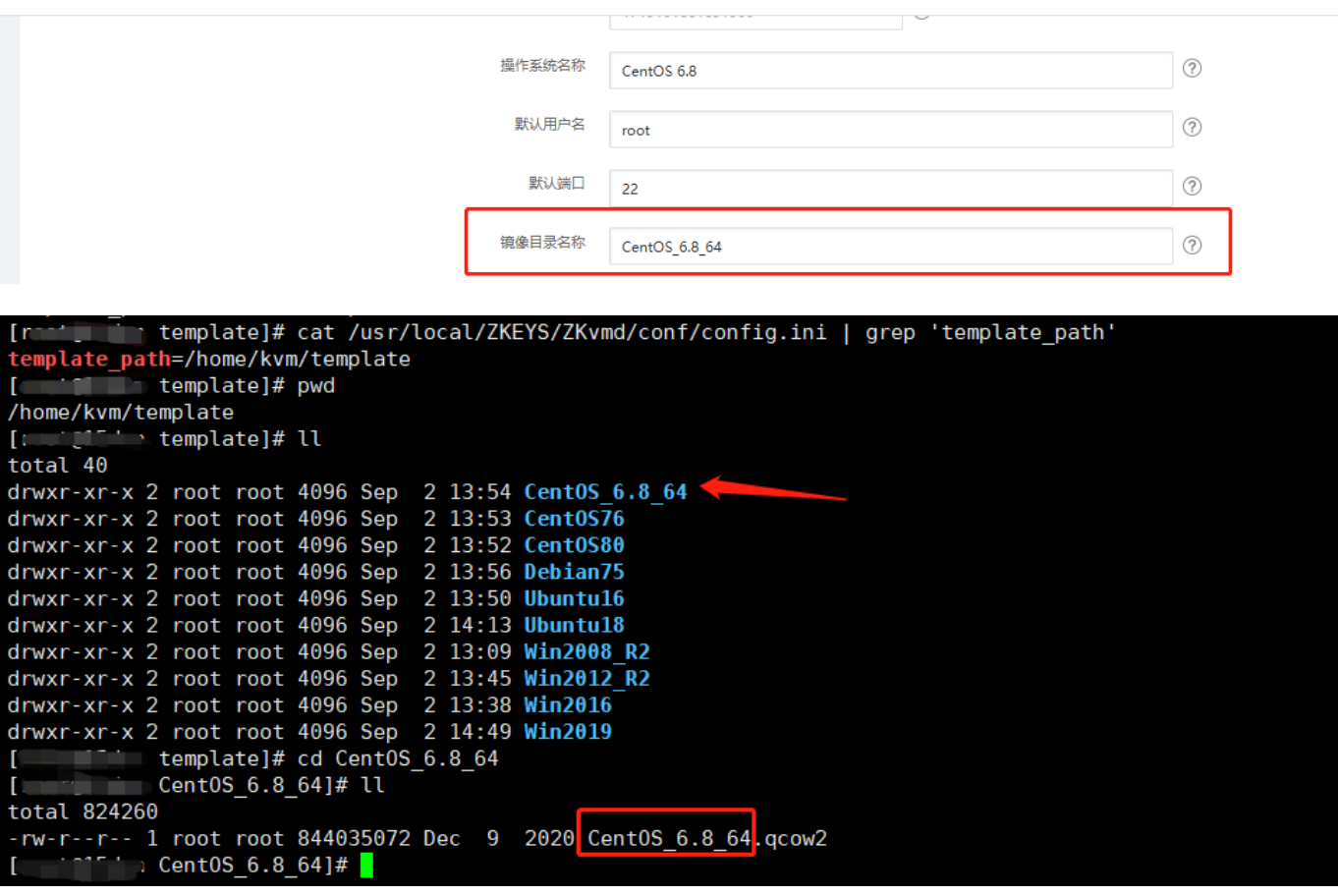